แบบรายงานผลการปฏิบัติตามแผนปฏิบัติการจัดซื้อจัดจ้าง ปีงบประมาณ 2561

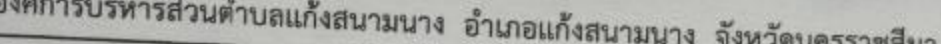

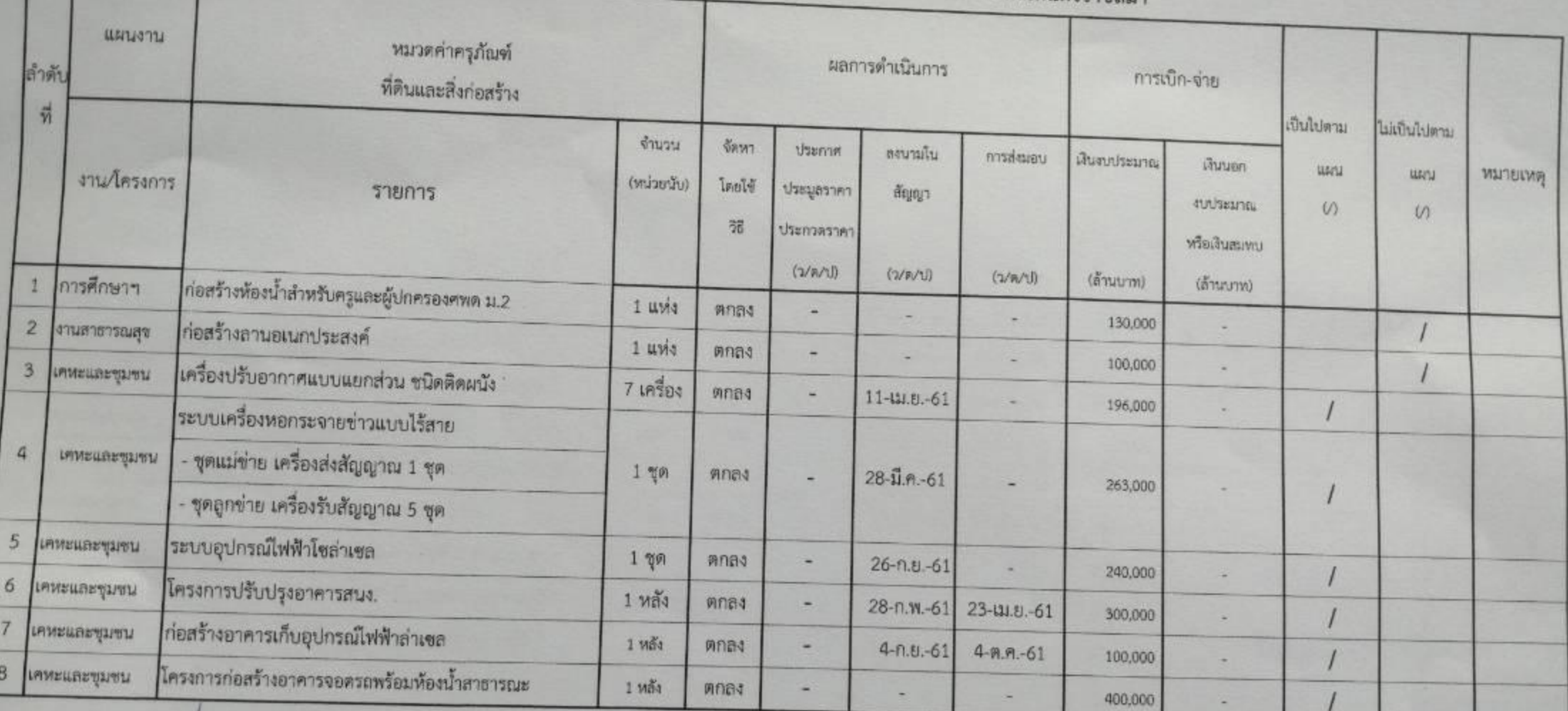

Dare ลงชื่อ ผู้จัดทำ (นางสาวอารีวรรณ บุญจิตุร) ลงชื่อ  $\alpha$ (นางนงค์บุช ชาโคตร)

นักวิชาการจัดเก็บรายได้ปฏิบัติการ รักษาราชการแทน ผู้อำนวยการกองคลัง

ลงชื่อ Morn

(นางศศิพัชร์ ทองไพศาลสกุล) รองปลัดองค์การบริหารส่วนตำบล รักษาราชการแทน ปลัดองค์การบริหารส่วนตำบลแก้งสนามนาง

ลงชื่อ

(นายสุพจน์ ตากลม)

นายกองค์การบริหารส่วนตำบลแก้งสนามนาง

## แบบรายงานผลการปฏิบัติตามแผนปฏิบัติการจัดซื้อจัดจ้าง ปีงบประมาณ 2561

## องค์การบริหารส่วนตำบลแก้งสนามนาง อำเภอแก้งสนามนาง จังหวัดนครราชสีมา

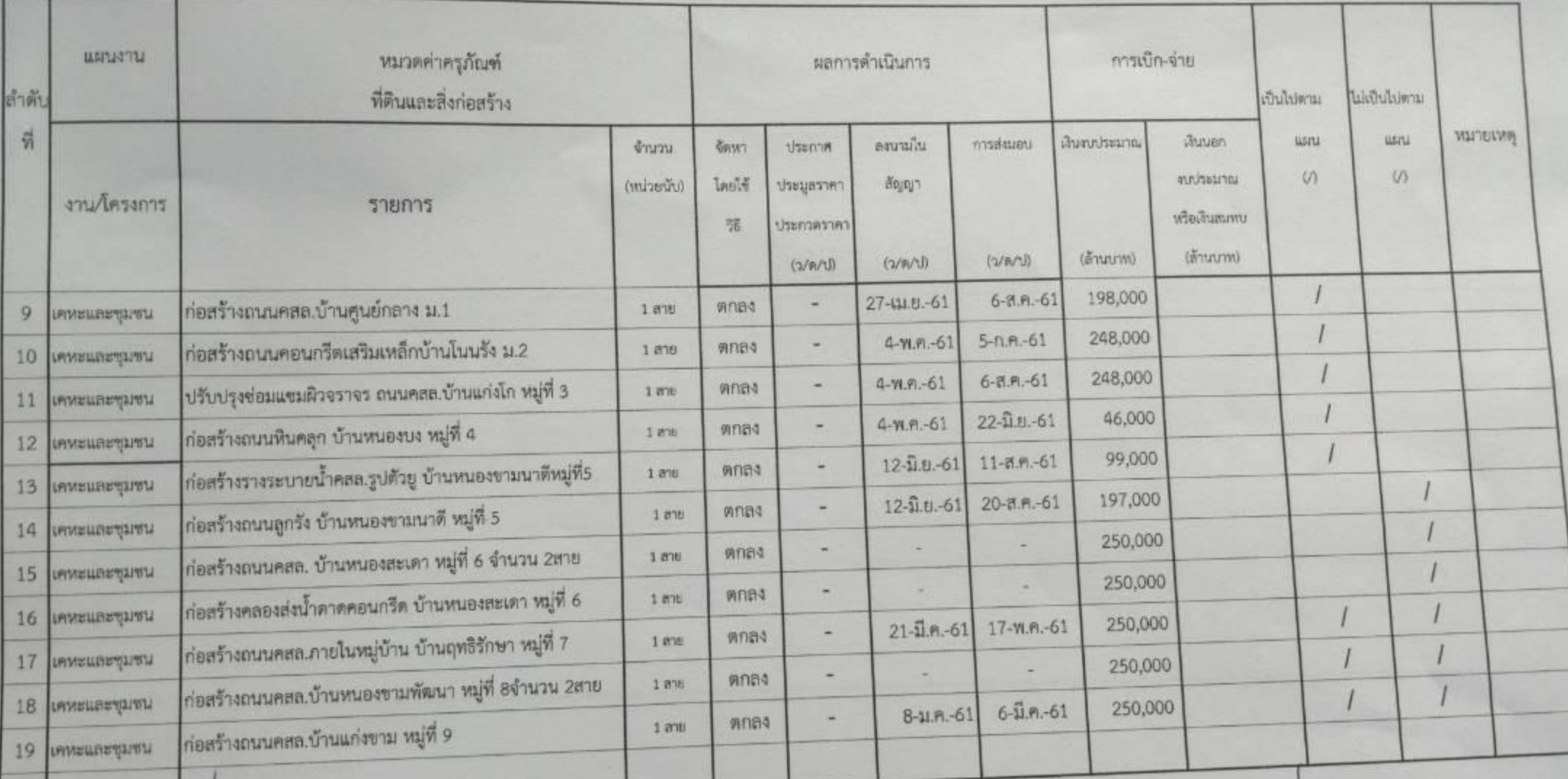

mossal ลงชื่อ

ผู้จัดทำ

(นางสาวอารีวรรณ บุญจิตร)

ลงชื่อ

(นางนงค์นุช ชาโคตร)

 $\alpha$ 

นักวิชาการจัดเก็บรายได้ปฏิบัติการ รักษาราชการแทน

ผู้อำนวยการกองคลัง

ลงชื่อ

(นางศศิพัชร์ ทองไพศาลสกุล) รองปลัดองค์การบริหารส่วนตำบล รักษาราชการแทน ปลัดองค์การบริหารส่วนตำบลแก้งสนามนาง

ลงชื่อ

(นายสุพจน์ ตากลม) นายกองค์การบริหารส่วนตำบลแก้งสนามนาง

## แบบรายงานผลการปฏิบัติตามแผนปฏิบัติการจัดซื้อจัดจ้าง ปีงบประมาณ 2561

องค์การบริหารส่วนตำบลแก้งสนามนาง อำเภอแก้งสนามนาง จังหวัดนครราชสีมา

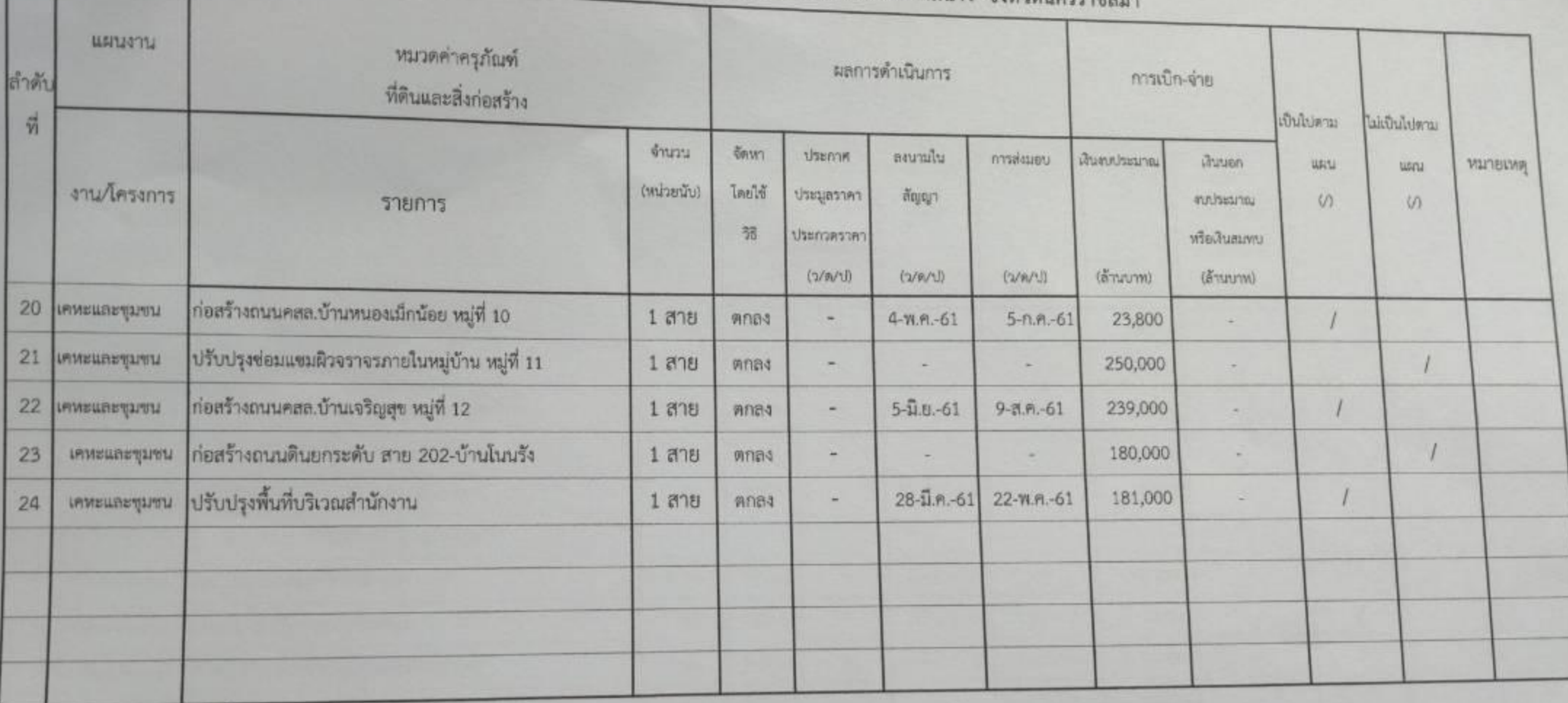

Amstal

ผู้จัดทำ

(นางสาวอารีวรรณ บุญจิตร)

ลงชื่อ

ลงชื่อ

 $96$ (นางนงค์นุช ชาโคตร) นักวิชาการจัดเก็บรายได้ปฏิบัติการ รักษาราชการแทน

ผู้อำนวยการกองคลัง

ลงชื่อ

Rom

ลงชื่อ

(นายสุพจน์ ตากลม) นายกองค์การบริหารส่วนตำบลแก้งสนามนาง

(นางศศิพัชร์ ทองไพศาลสกุล) รองปลัดองค์การบริหารส่วนตำบล รักษาราชการแทน

ปลัดองค์การบริหารส่วนตำบลแก้งสนามนาง